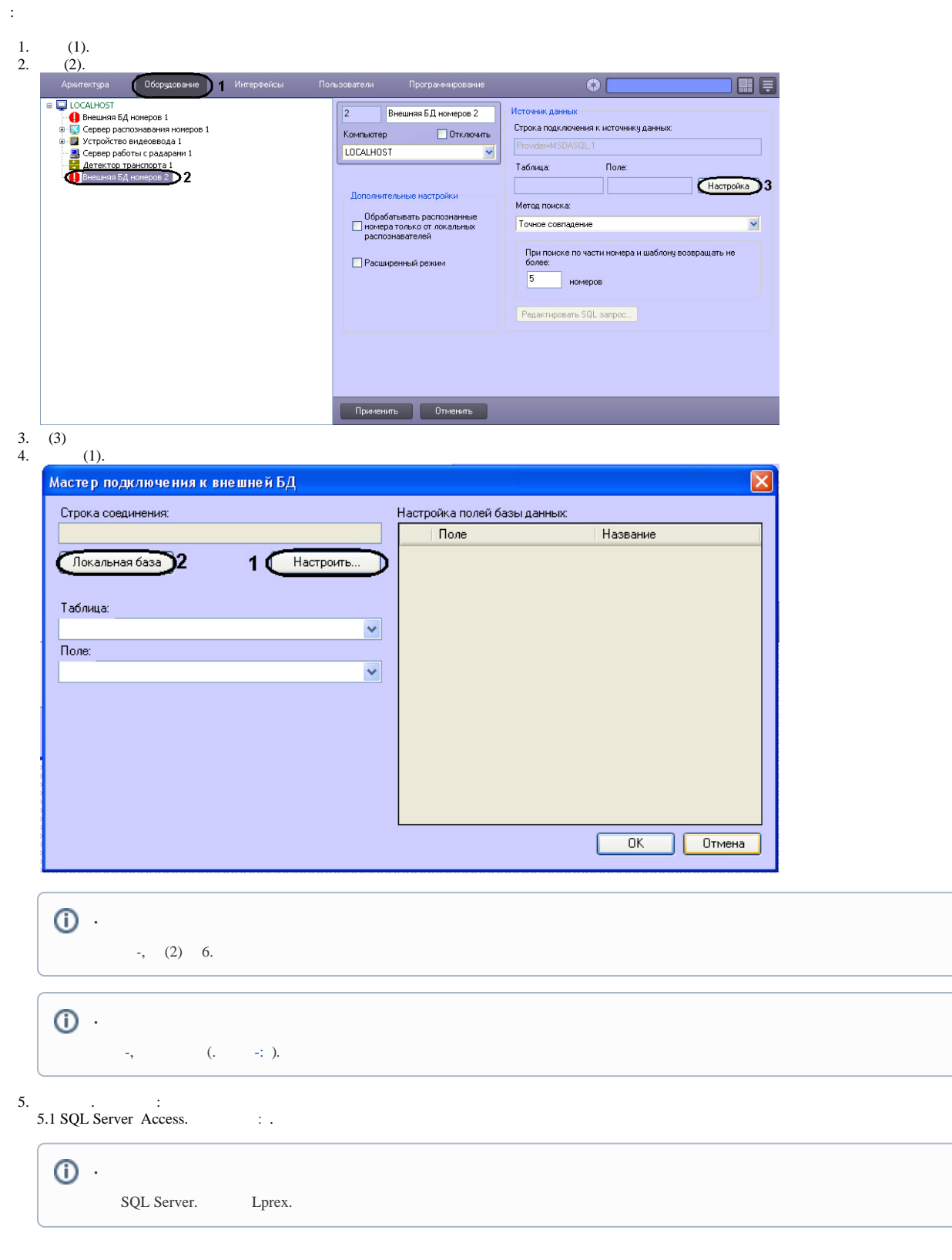

5.2 FoxPro. Microsoft OLE DB for Visual FoxPro OLE DB . 5.3 Oracle.

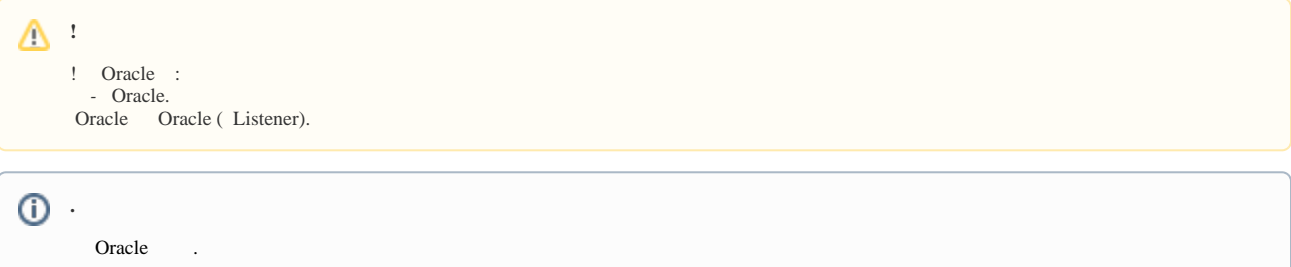

5.3.1 **Microsoft OLE DB Provider for Oracle Oracle Provider for OLE DB**.

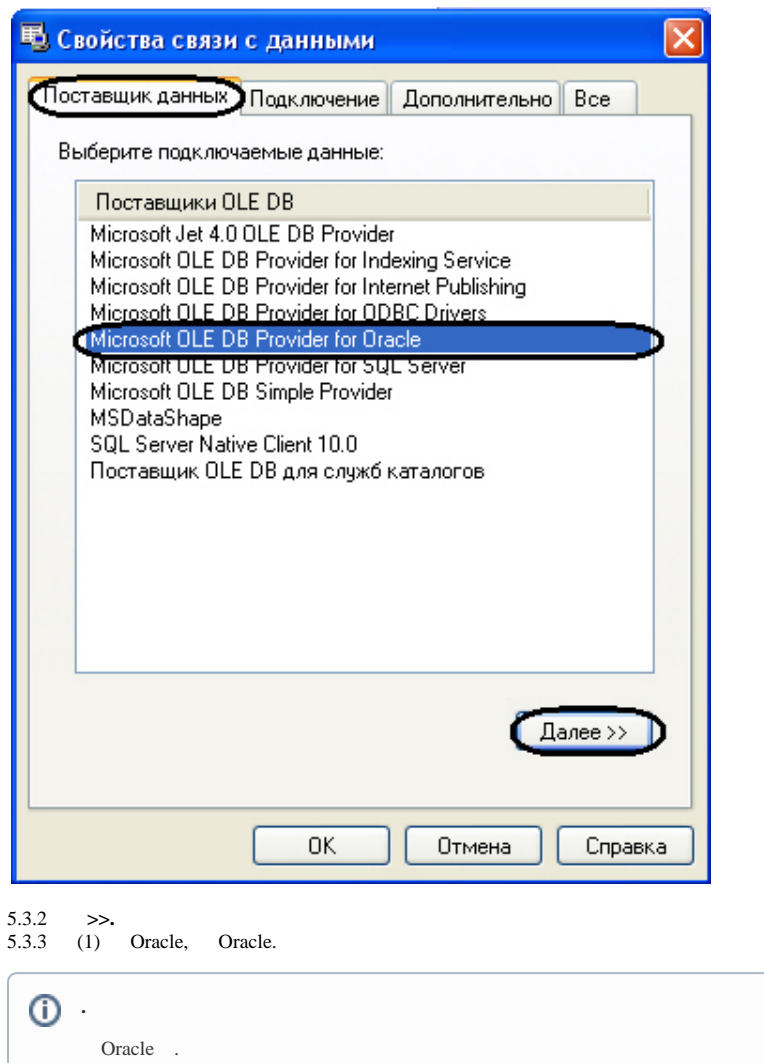

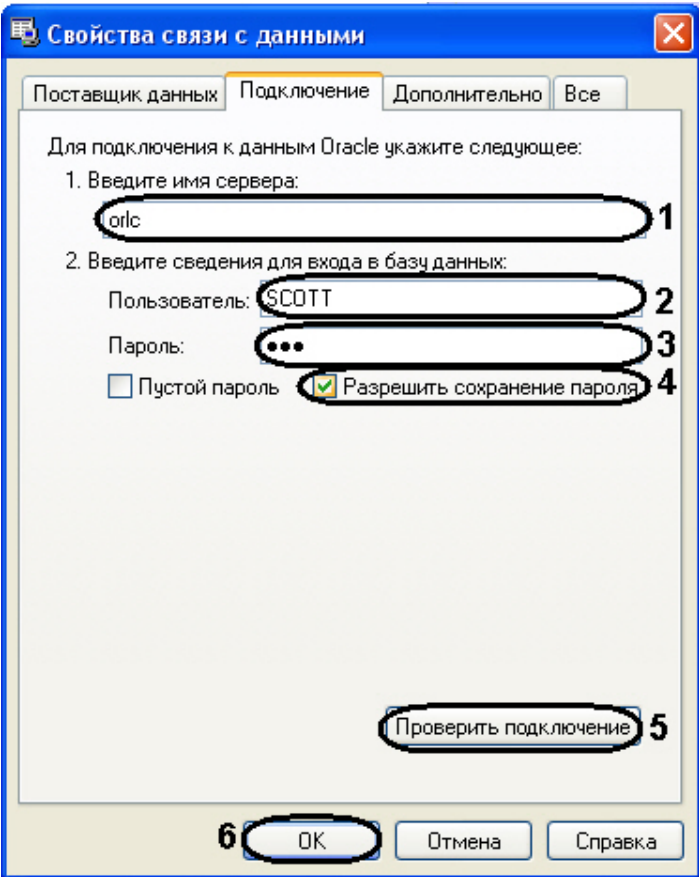

## 5.3.4 (2) (3) Oracle. 5.3.5 (4).

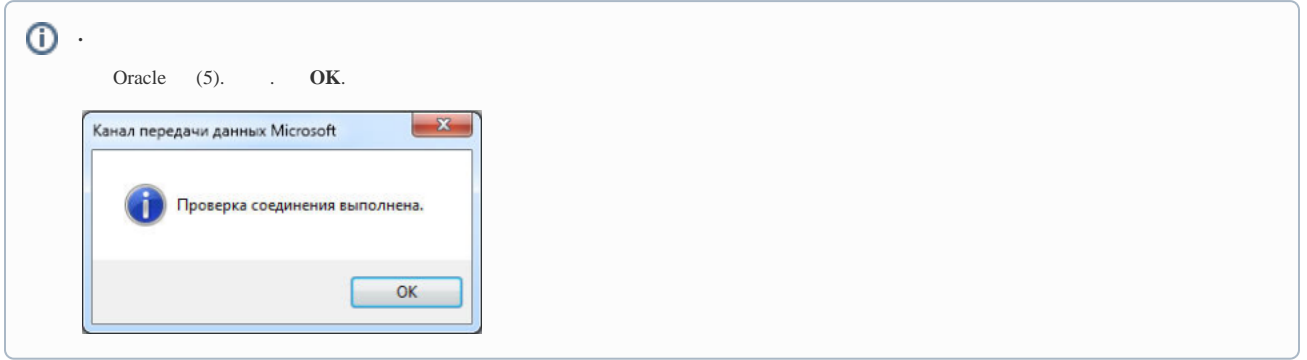

5.3.6 Oracle **OK** (6).

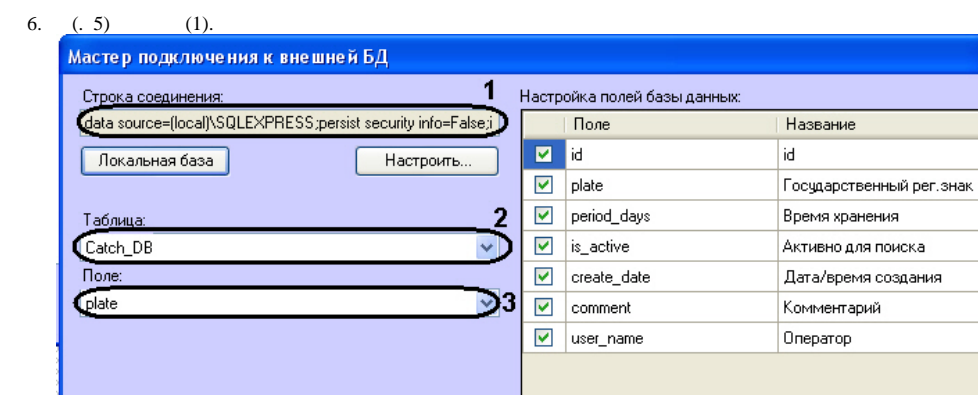

7. (2) . , .

8.

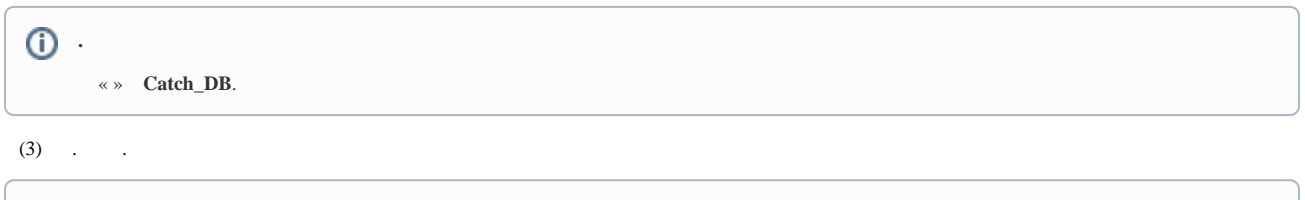

 $4C$ <sub>OK</sub>

Отмена

 $\overline{\mathsf{x}}$ 

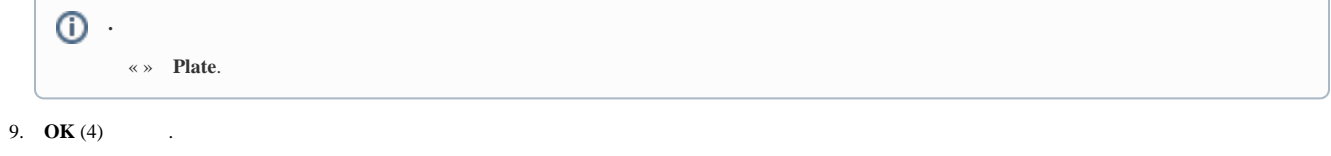

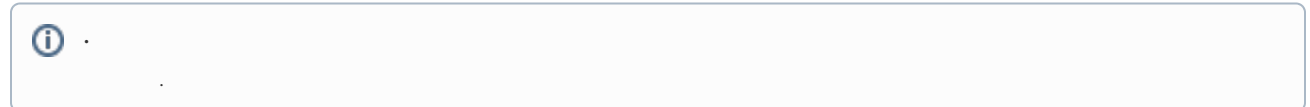

10. , , (1) .

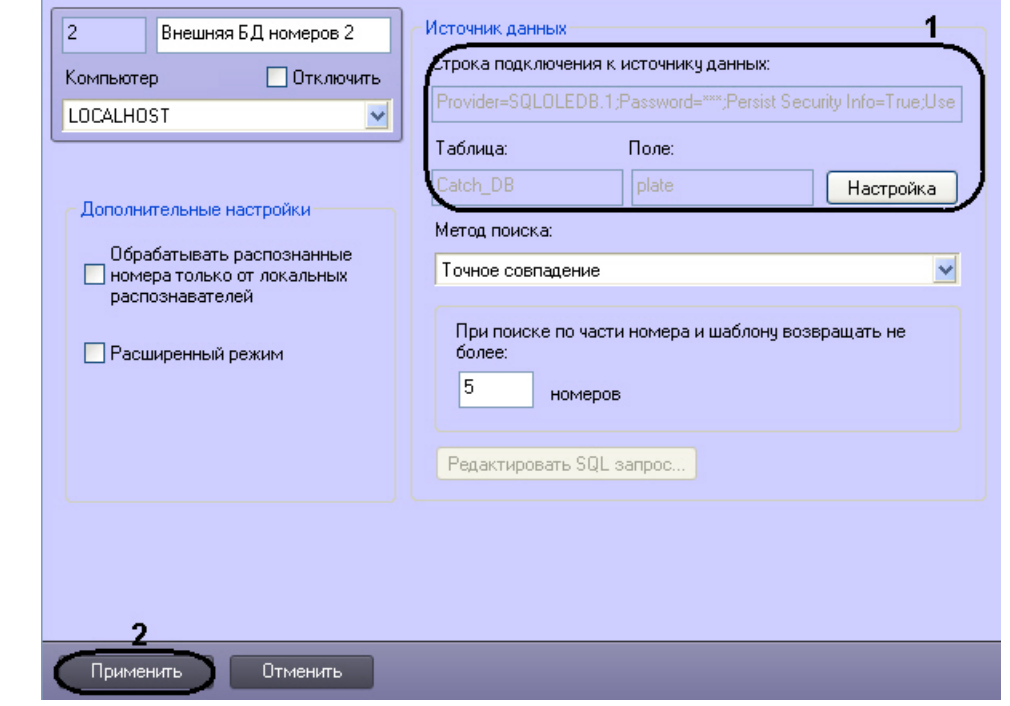

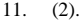

 $\ddot{\phantom{a}}$